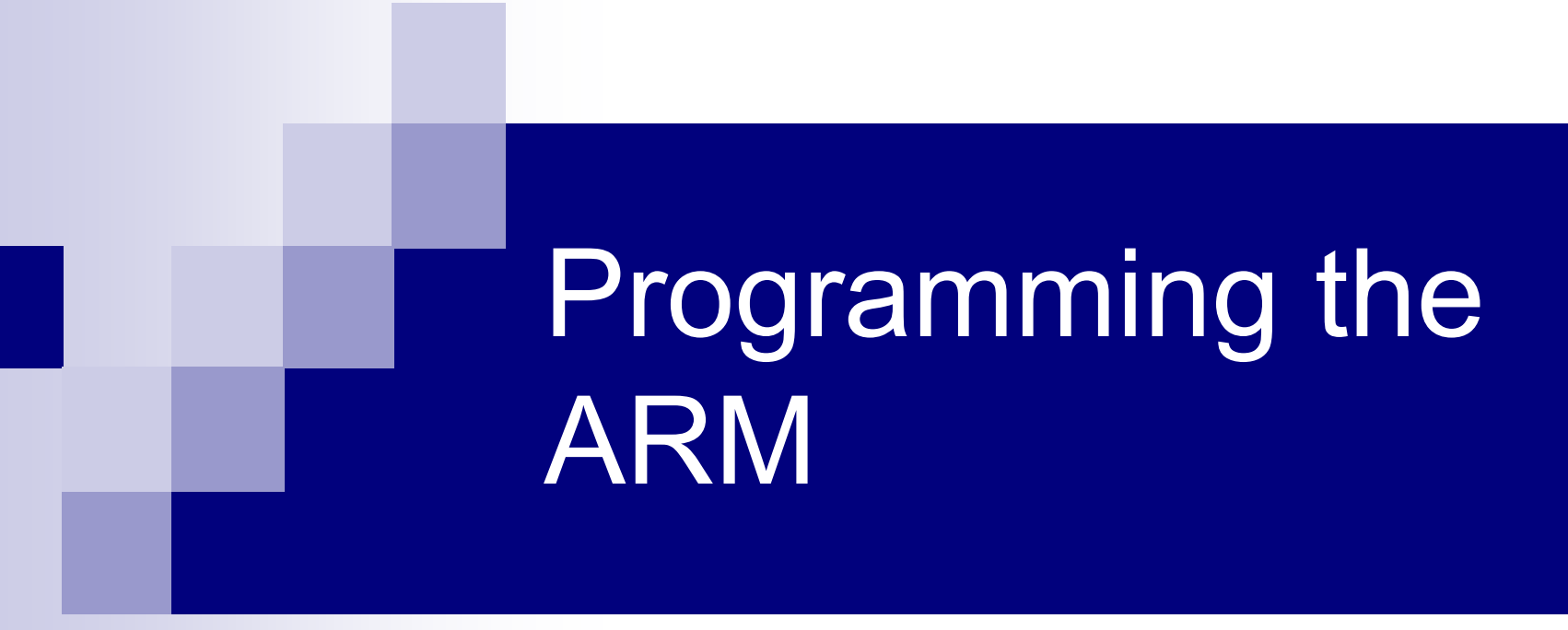

#### Computer Design 2002, Lecture 4 Robert Mullins

# Quick Recap

■ The Control Flow Model

□ Ordered list of instructions, fetch/execute, PC

#### ■ Instruction Set Architectures

 $\Box$  Types of internal storage

 Accumulator, stack and general purpose register machines Addressing modes

Register indirect, displacement, memory indirect *etc.*

 $\square$  Branch conditions

■ Condition codes, condition registers, branch and compare

- □ Encoding Instructions
	- Fixed length or variable length encodings
	- Representing immediates, opcode and operands

# Quick Recap

- Making the common case fast and Amdahl's Law
	- -See H&P (chapters 1 and 2)
- The Big Picture Interaction between the compiler, architecture and instruction set
	- E.g. a poorly designed instruction set may make highperformance implementation difficult and restrict the effectiveness of an optimizing compiler.

# Lecture 4

- This Lecture
	- $\Box$  Implementing functions and procedures
	- The ARM Procedure Call Standard (APCS)
	- □Development tools
	- Practical 4 of the ECAD labs

## Functions and Procedures

- Structure program (abstraction/hierarchy)
- Package useful code so it can be reused Must use a well defined interface

#### ■ Questions

 $\Box$  How do we pass arguments to the function?  $\Box$  How do we obtain the result?

## Procedure Calls

- Register values are preserved by saving and restoring them from a stack in memory
- Agree on a standard, define how registers are used (part of ABI – Application Binary Interface)
	- □ Which registers hold arguments
	- □ Which register holds the result (or pointer to)
	- □ Some registers may need to be saved (preserved) by caller (**caller-saved**)
	- Some may need to be saved by callee (**callee-saved**)

#### ARM Procedure Call Standard

- F There are in fact many variants, lets look at base standard
- Four argument registers (r0-r3)
	- $\Box$ Not preserved by routine/function (callee)
	- $\Box$  May be saved by caller if necessary
	- May be used to return results to caller
- Registers r4-r11 are typically used to hold the routine's local variables
	- $\Box$  The value of these registers remains unchanged after a subroutine call
	- $\square$  Registers may need to be saved and restored by callee
- F Registers r12-r15 have special dedicated roles
	- $\Box$ e.g. the link register holds the return address

#### APCS Register Usage Convention

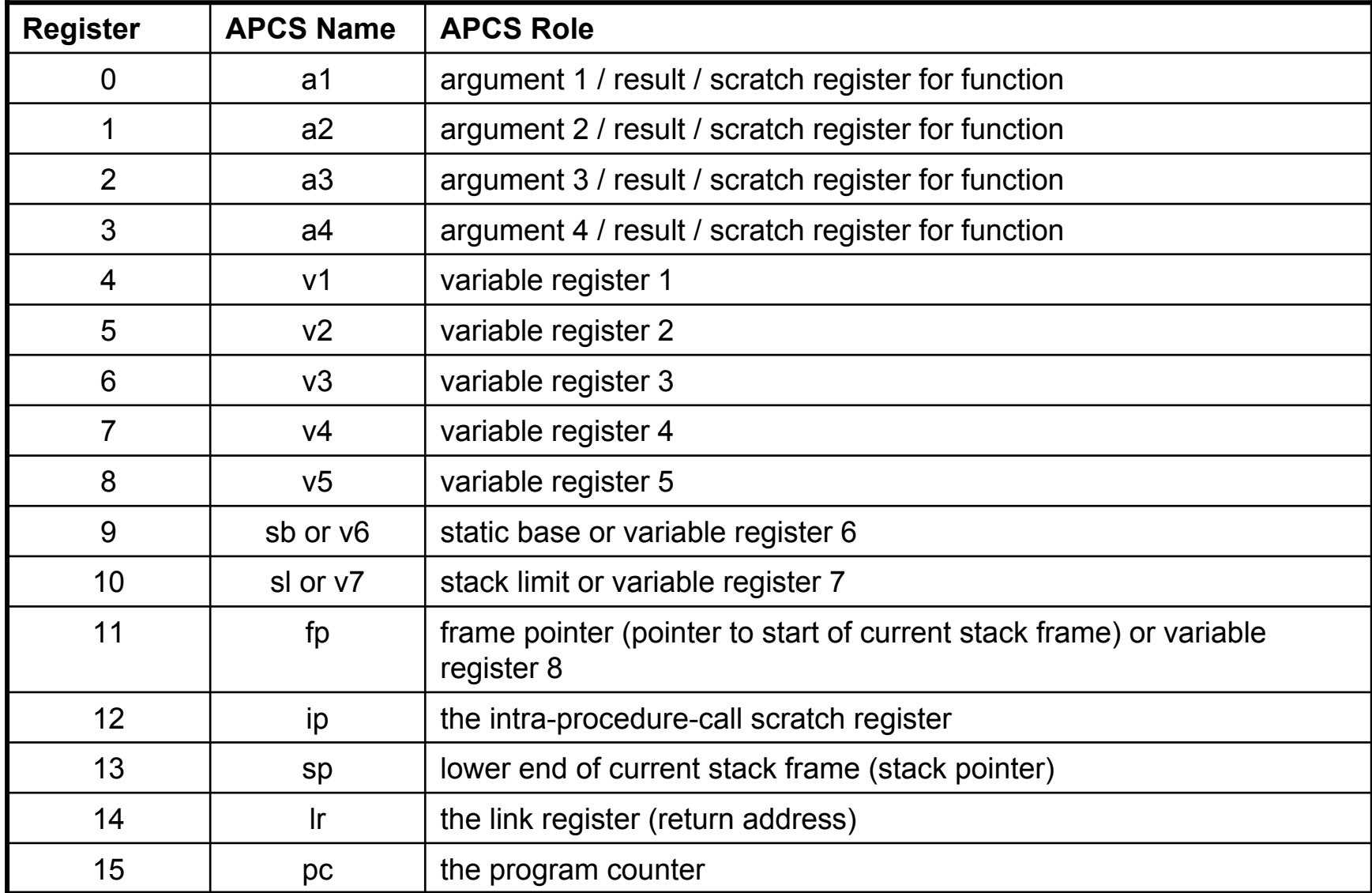

#### Parameter Passing and result return

- a1-a4 (r0-r3) may be used to hold parameters
- Additional parameters may be passed on the stack
- Results may be returned in a1-a4 as a value or indirectly as an address

#### Simple function call

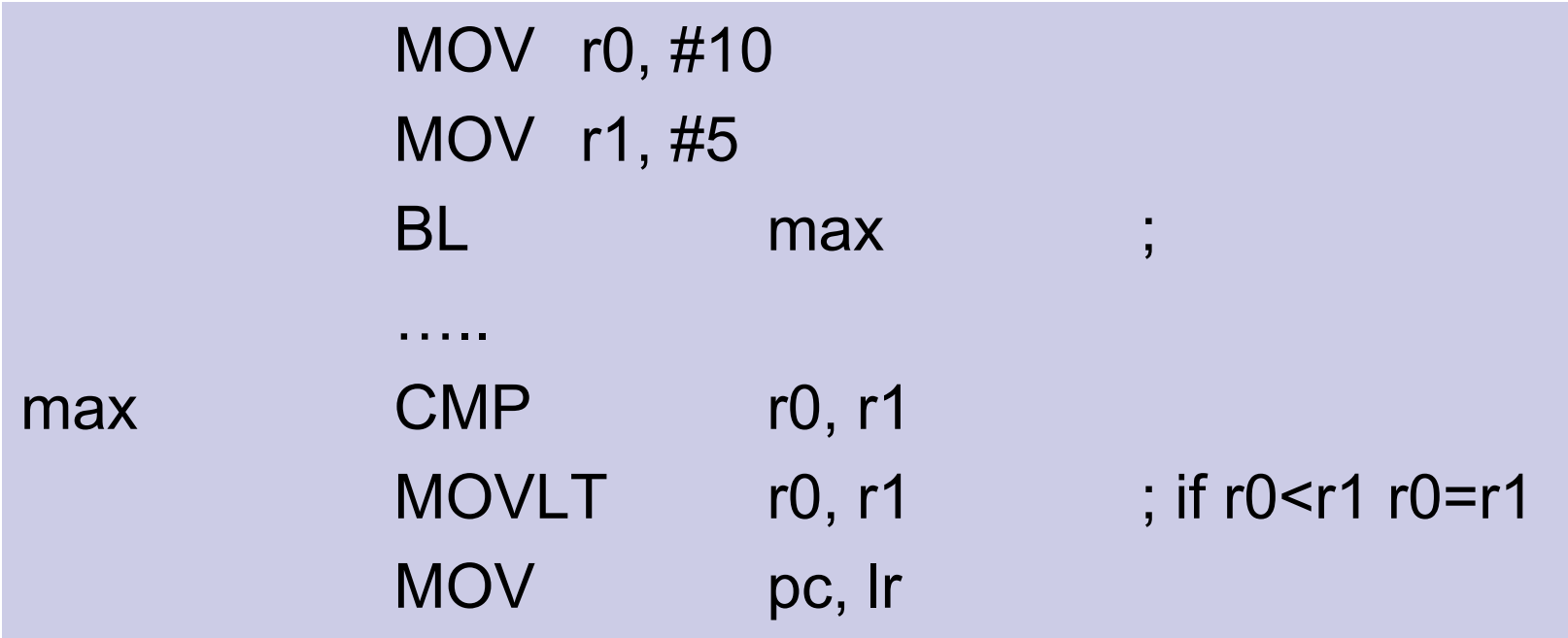

For simple leaf functions that only use r0-r3 (a1-a4) the function overhead is small as no registers need to be saved. In real programs around half the functions may be simple leaf functions like this.

# Saving and restoring registers

BL myfunction

…..

…..

…..

myfunction STMFD sp!, {r4-r10, lr} ; save registers

LDMFD sp!, {r4-r10, pc} ; restore and ; return

# The Stack

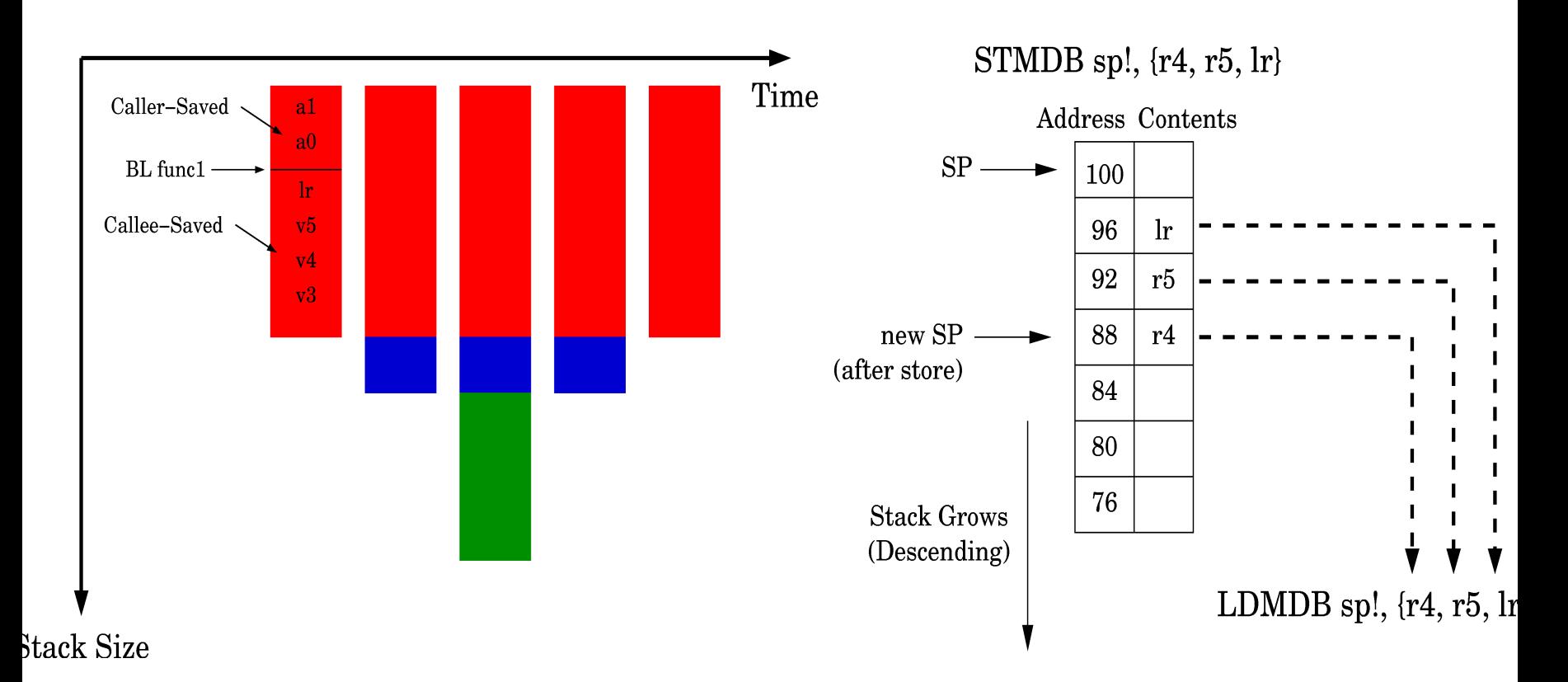

Full-descending stack - ARM stack grows down, stack pointer points to last entry (not next free entry)

## ARM Assembler Examples

# Assembler Directives

- **Information for the assembler**
- Common uses
	- □ Define and name new section, code or data
	- Constants, aliases
	- Allocate bytes of memory as data and initialize contents

# Allocating memory for data

■ Allocate bytes of memory (DCB)

- C String DCB "MyString", 0
- Allocate words of memory (DCD)
	- Data **DCD** 1234, 1, 5, 20
- Reserve a 'zeroed' block of memory (SPACE or %)
	- table % 1024 ; 1024 bytes of zeroed
		- ; memory

#### Writing Assembler, Hello World Example

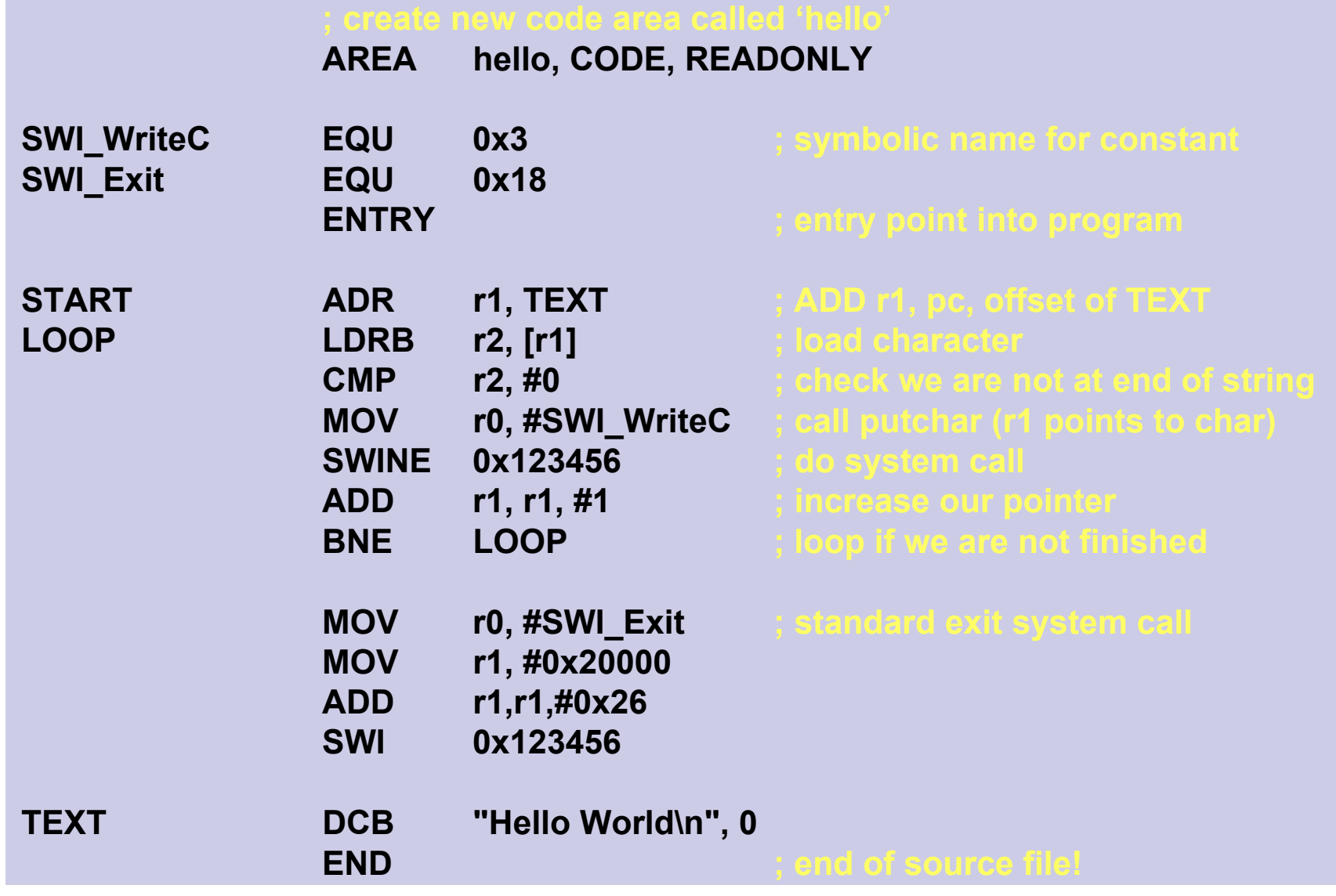

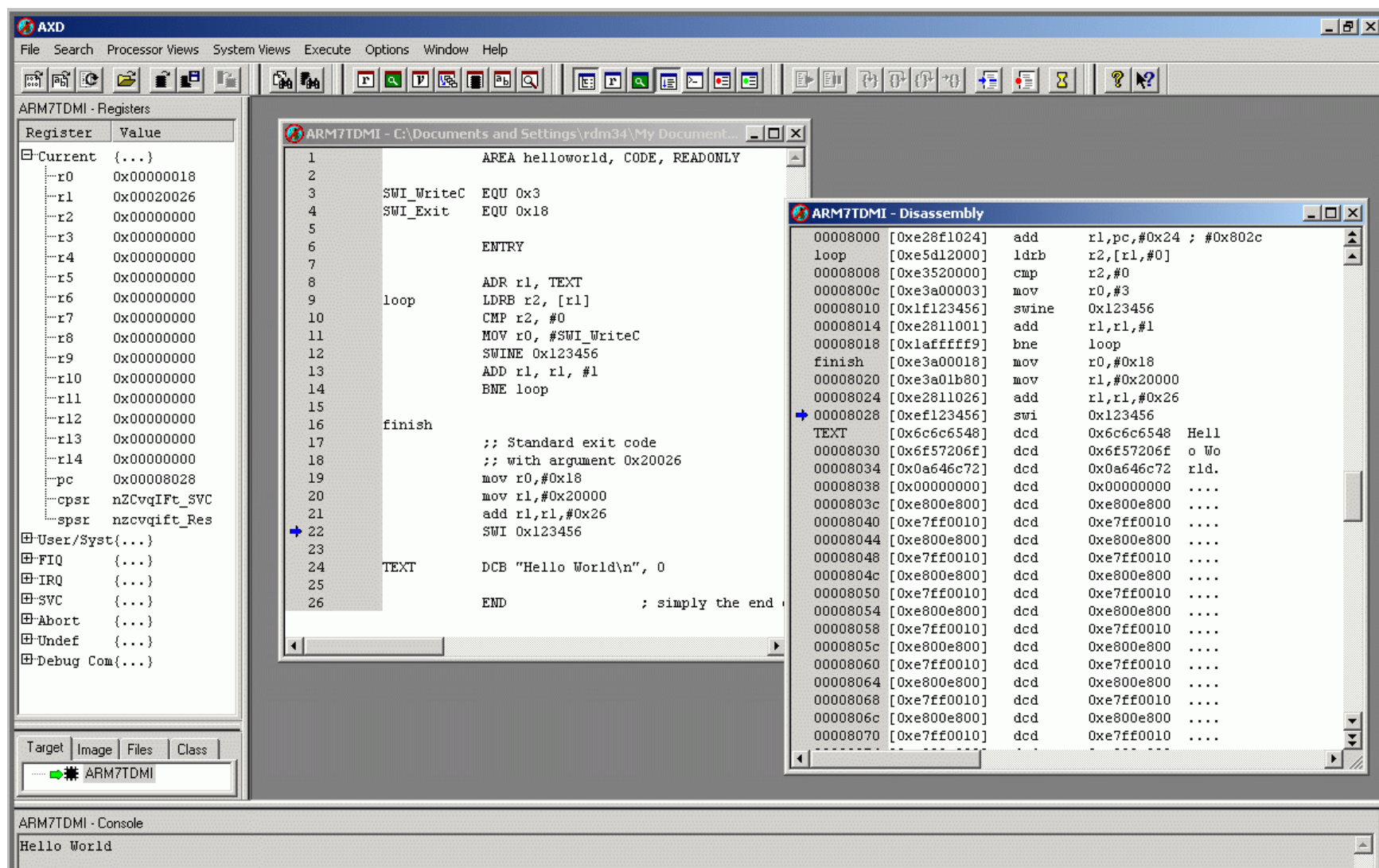

## The program in memory….

#### ARM7TDMI - Disassembly

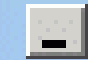

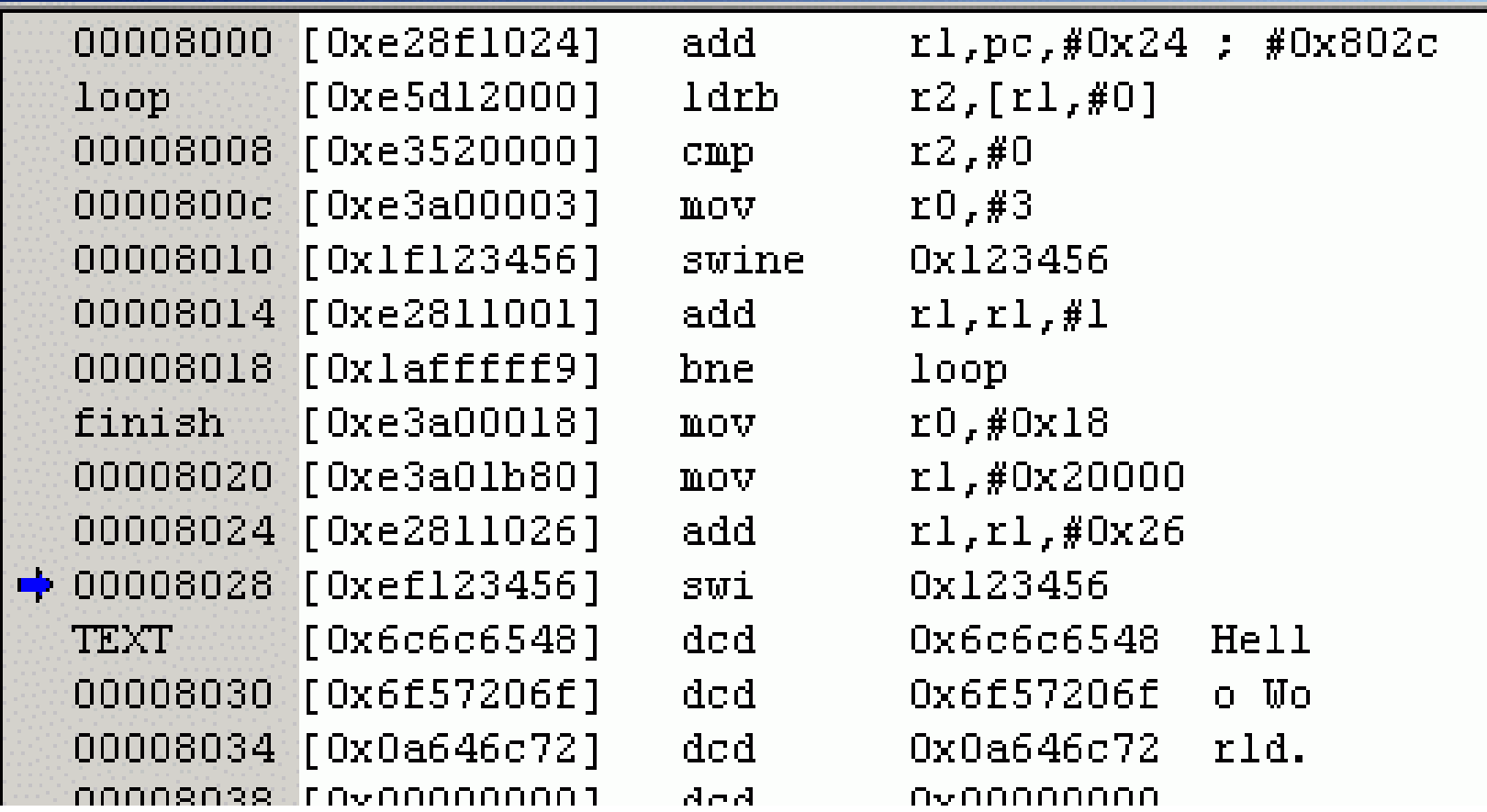

```
int fib (int a) {
     if (a<=1) return a;
     else return fib (a-1)+fib(a-2);
}
```
#### fib:

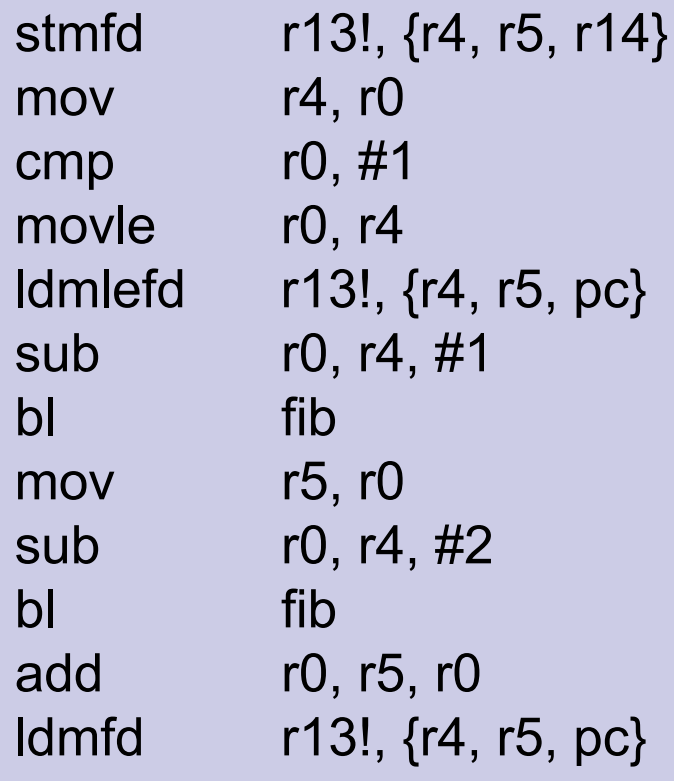

- ; preserve registers
- $:$  r4=a
- ; compare a with 1
- ; (if  $a \leq 1$ ) result=a
- $i$ ; (if a <= 1) return

; fib  $(a-1)$  $;$  r5=fib(a-1)

```
; fib (a-2): result = fib(a-1)+fib(a-2); return
```
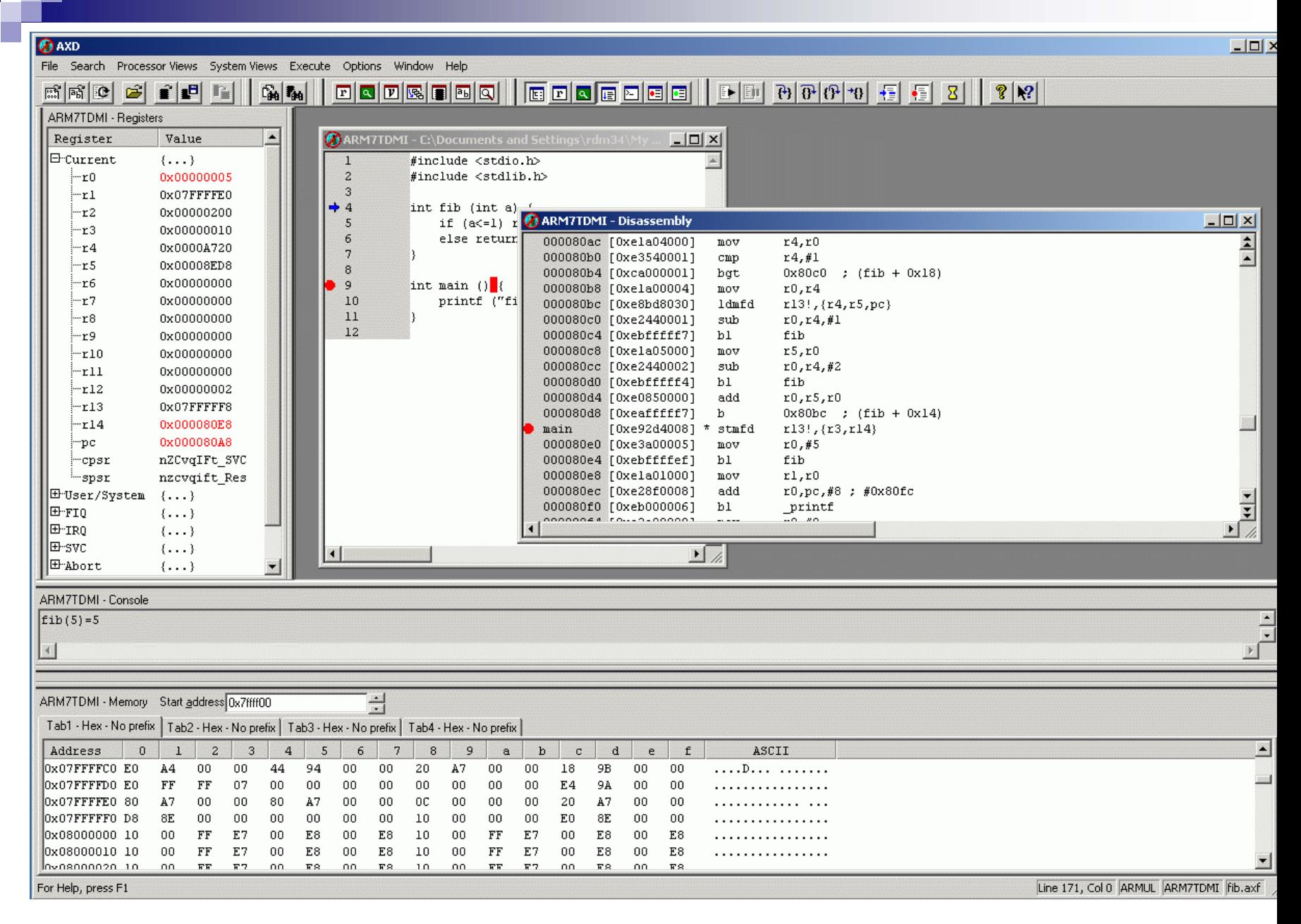

 $R13 = 0x07$ FFFFFF8 (stack pointer)

 $R4 = A720, R5 = 8ED8$ 

 $R14 = 80E8$  (address after BL fib instruction in main)

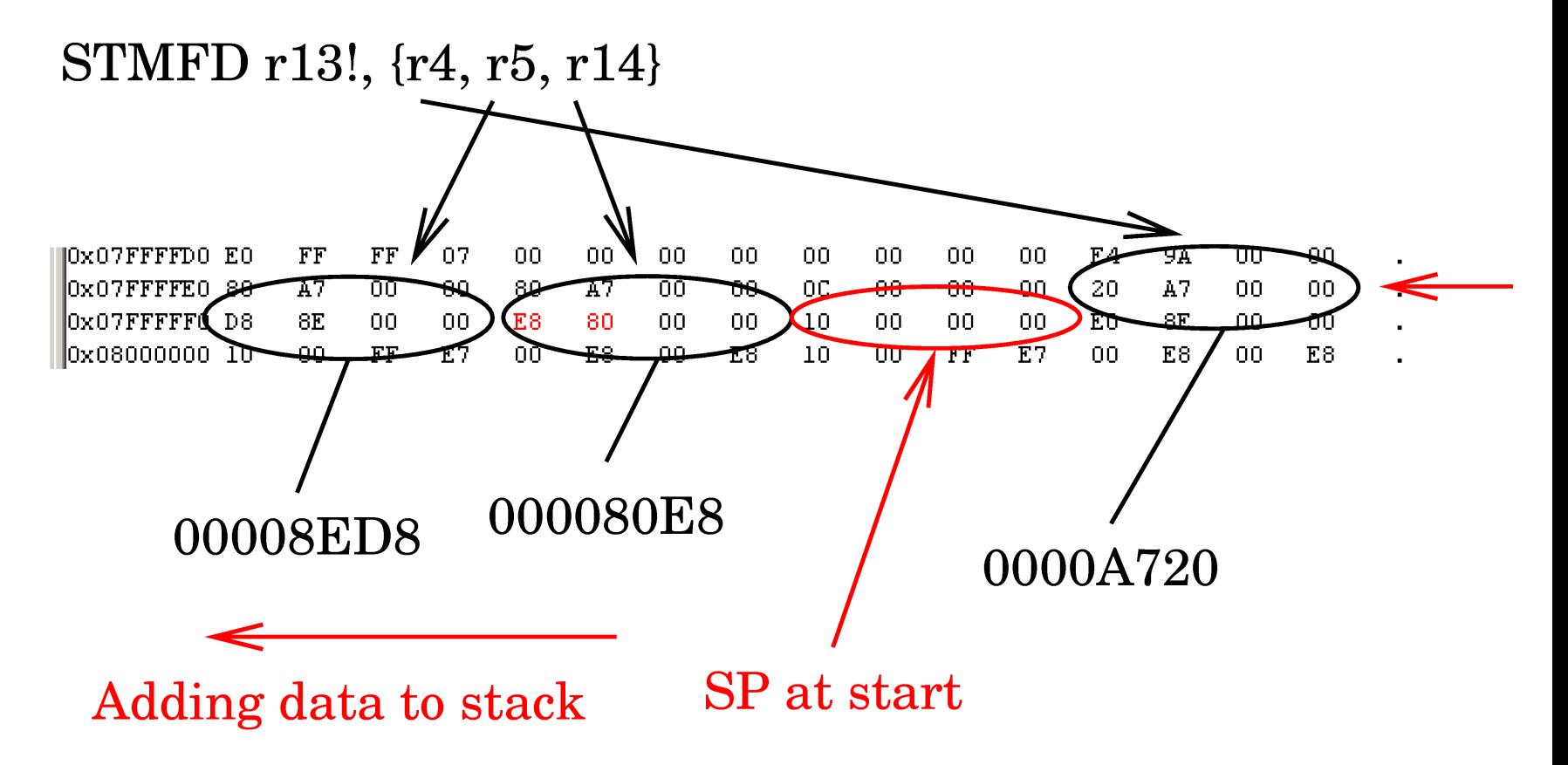

R5 R4 Return Address to Main() R4=5Fib(R4-1) R5 R4 (a=5) Return address Fib(3)….. *etc.* Fib(R4-2) Return sum

 $Fib(5)$ 

## ECAD Workshop Four

Sieve of Eratosthenes

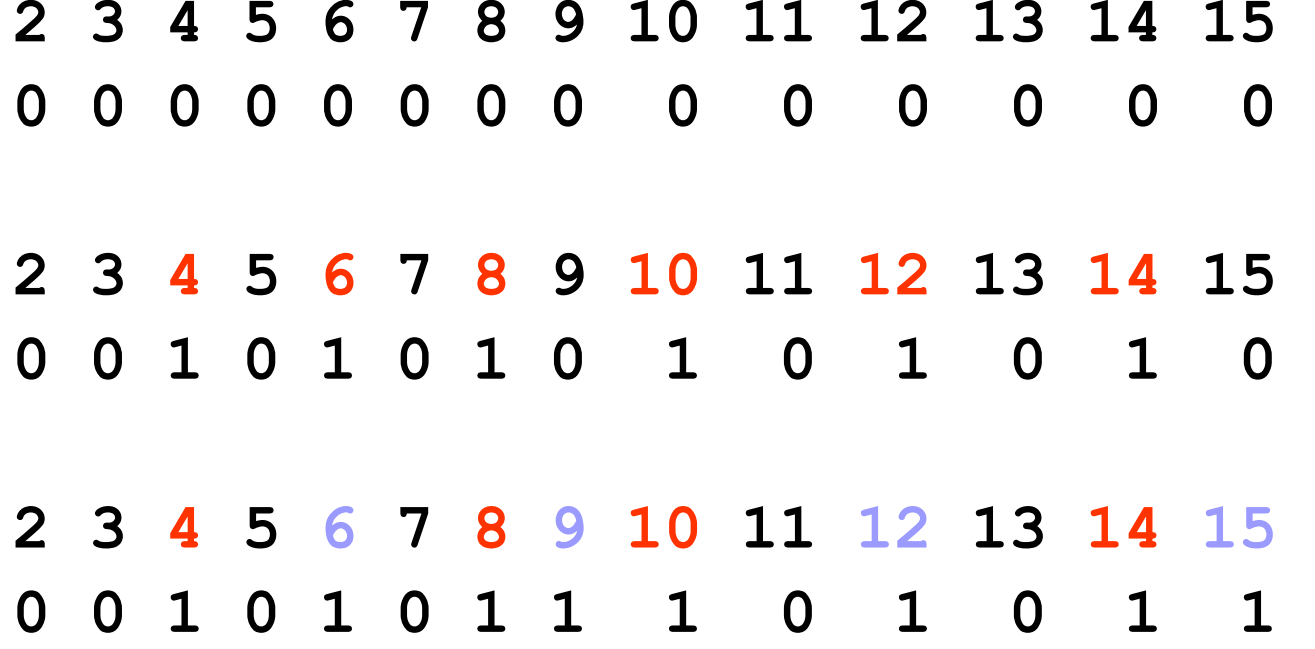

# Later Workshops

- Make sure you use procedure call standard correctly
	- □ Use branch-and-link (BL) instruction to call procedure
	- **□ Pass parameters in correct registers**
	- **□ Save registers when necessary**
	- □ Restore registers on exit

# Next Lecture

■ OS Support and Memory Management Virtual Memory □Interrupts/Exceptions □ ARM specifics (operating modes, page table organisation etc.)

# Self Study/Supervision Work

- Write a simple C program to sum the numbers 1 to n, compile it and examine the assembler produced
	- □ You might want to try executing the program in the debugging environment, this will allow you to single step through the program. You can look at the contents of the registers and memory as you go.

#### ■ Challenge

- Write a program (in ARM assembly language) to reverse the bytes of a 32-bit register
- $\Box$  It's possible to do this using only one additional register to hold temporary results and 4 ARM instructions!